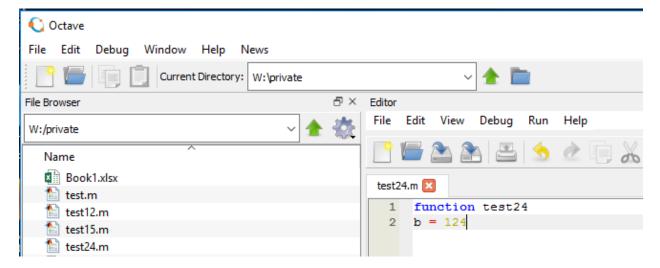

Create and save function/script on W:\private.

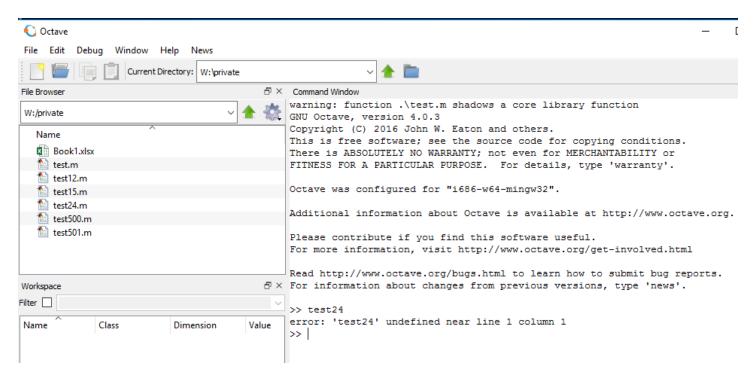

Try to run the new function/script and the error appears.

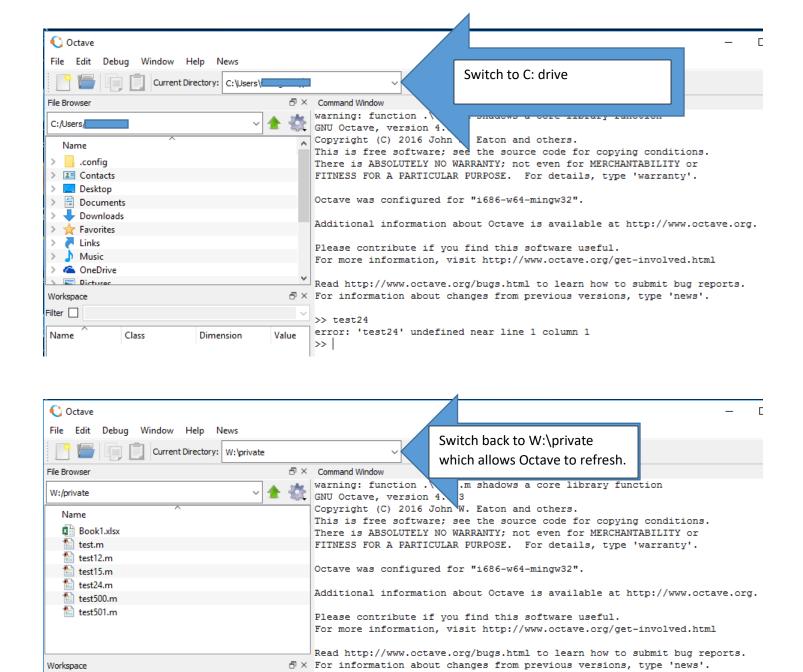

Try to run the new function/script, should produce result.

Value

Dimension

>> test24

>> test24 b = 124 >> |

error: 'test24' undefined near line 1 column 1

Filter

Name

Class